## **SAFYD Virtual**

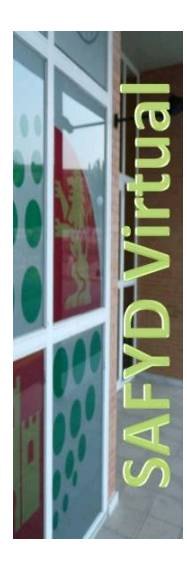

**Espacio Web que concentra todas las operaciones on-line que se pueden realizar en el Secretariado de Actividades Físicas y Deportivas.**

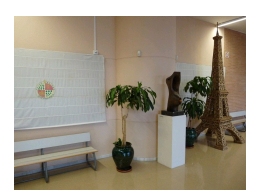

- **Recarga de Saldo Cliente. ¡¡NUEVO**!!
- **Solicitud de clave de acceso para operaciones web.**
- **Solicitud de Informe de créditos optativos.**
- **Sugerencias para la mejora en la prestación de Servicios.**
- **Proceso de pago electrónico.**

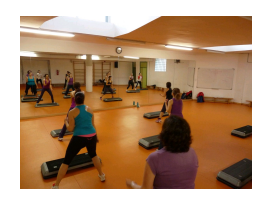

- **Reservas web de AF por Usos. ¡¡NUEVO!!**
- **Reservas web de actividades por turnos y**
- **actividades en la naturaleza (Universitarios). Reservas web de actividades por turnos y**

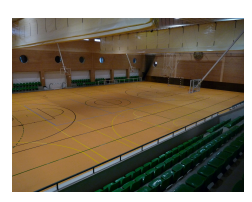

**GENERAL INSTALACIONES**

- **Reservas web de instalaciones.**
- **Solicitud de reserva periódica de instalaciones deportivas.**

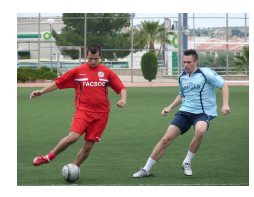

## **ACTIVIDADES COMPETICIONES**

- **Inscripción en competiciones propias (Universitarios). ¡¡NUEVO!!**
- **Inscripción en Competiciones UJA**  $\bullet$ **(No Universitarios, Egresados y/o**

**actividades en la naturaleza (No Universitarios, Egresados y/o cónyuges).**

**Vinculados UJA).**

**Modificación de equipos del Trofeo Universidad de Jaén (FUERA DE PLAZO).**

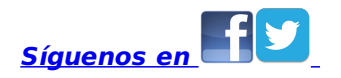